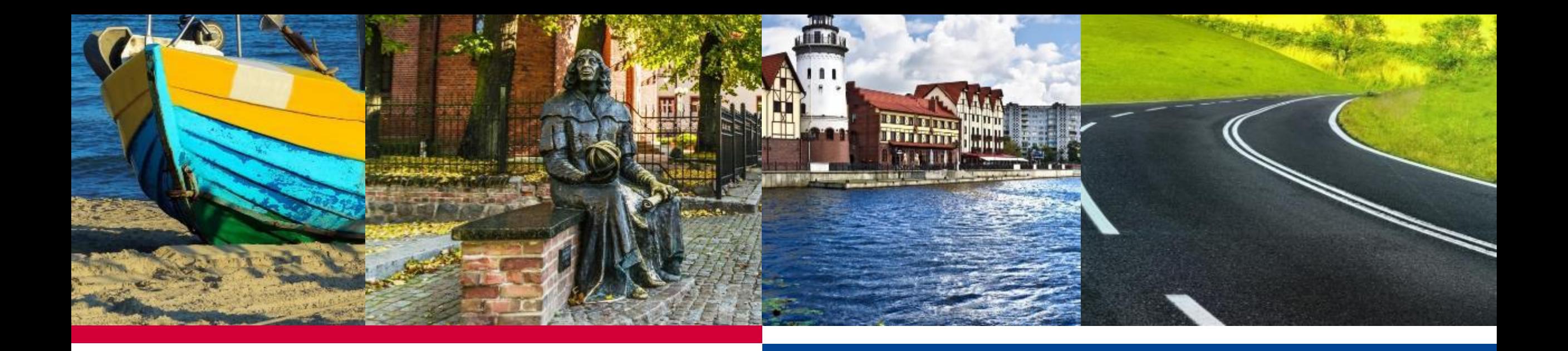

#### **ОНЛАЙН ТРЕНИНГ ДЛЯ БЕНЕФИЦИАРОВ ПО ПОДГОТОВКЕ ФИНАЛЬНОГО ОТЧЕТА**

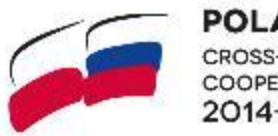

**POLAND - RUSSIA CROSS-BORDER COOPERATION PROGRAMME** 2014-2020

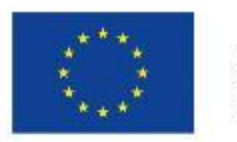

PROGRAMME **IS CO-FINANCED** BY THE EUROPEAN UNION

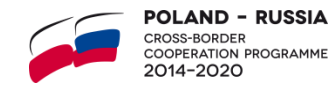

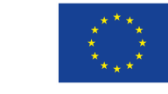

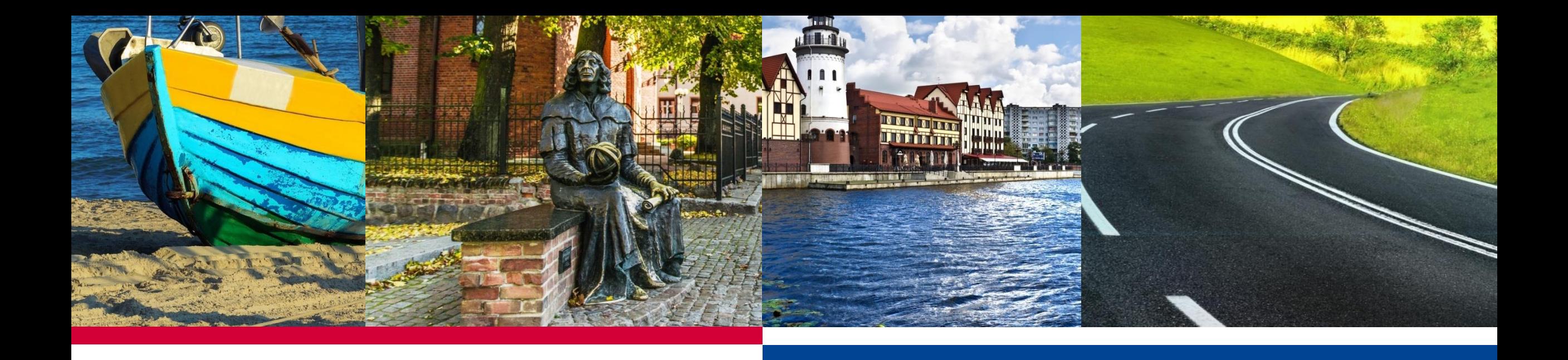

#### **ПОДГОТОВКА СПИСКА РАСХОДОВ**

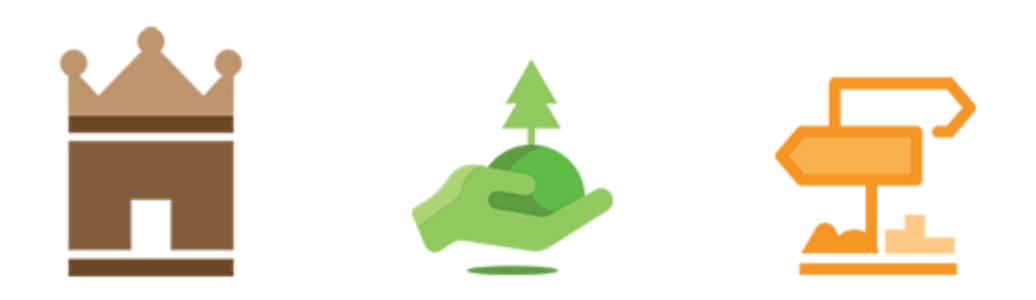

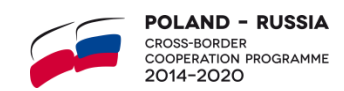

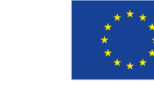

### **СПИСОК РАСХОДОВ (1)**

- Список расходов/List of expenditure отдельный файл в формате Excel, предназначенный для представления всех расходов, произведенных конкретным бенефициаром проекта в отчетном периоде (за исключением единовременных сумм (lump sums) и административных расходов).
- Заполненная форма является основой для заполнения остальных частей финансового отчета. **НАЧНИТЕ ПОДГОТОВКУ ОТЧЕТА СО СПИСКА РАСХОДОВ.**
- Ведущий бенефициар получает данные файлы от менеджера проекта и рассылает их бенефициарам. **ВАЖНО:** в третьей вкладке финансового отчета шаблон «Списка расходов» представлен только в информационных целях; необходимо заполнять файлы, присланные менеджером проекта для использования в финальном отчете.

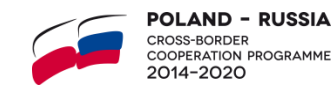

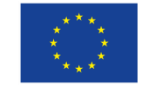

# **СПИСОК РАСХОДОВ (2)**

- Каждый бенефициар заполняет свой список расходов в отдельном индивидуальном файле. Такой файл включает раскрывающиеся меню, которые облегчают заполнение документа бенефициаром.
- Консолидировать индивидуальные списки расходов в один общий список (файл) не требуется.

**Пример:** в проекте PR/1/00Х/2018 3 бенефициара – ведущий бенефициар (ВБ), Б1, Б2. Ведущий бенефициар предоставляет в СТС:

- $\checkmark$  3 списка расходов (список ВБ, Б1 и Б2) в виде отдельных excel файлов на эл. почту СТС;
- $\checkmark$  3 отсканированных списка расходов с подписями и печатями бенефициаров и аудиторов в виде pdf файлов на эл. почту СТС;
- ✓ 3 оригинальных списка расходов с подписями и печатями бенефициаров и аудиторов на почтовый адрес СТС.

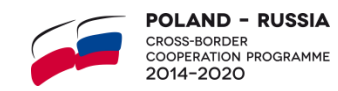

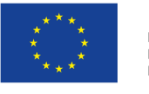

### **СПИСОК РАСХОДОВ (3)**

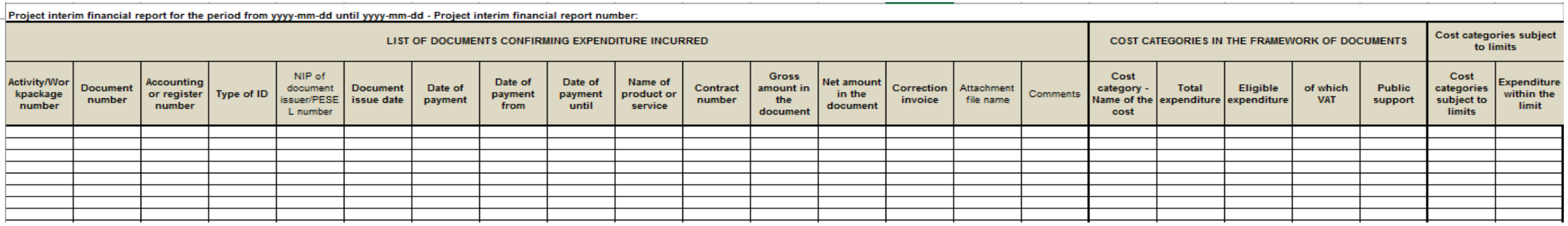

- Включает только фактические затраты (единовременно выплачиваемые суммы и административные расходы не заносятся в список расходов, а отражаются только в самих финансовых отчетах).
- Готовится на основе оригинальных первичных документов (supporting documents), описанных в соответствии с требованиями программы (они не предоставляются с отчетом, но хранятся у бенефициара).
- Ячейка в столбце Name of product or service ограничена 400 знаками, в столбце Comments 600 знаками.

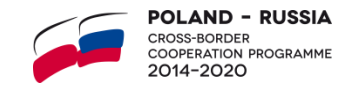

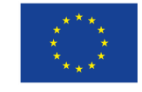

# **СПИСОК РАСХОДОВ (4)**

- Расходы указываются в евро (EUR).
- Курс конвертации InforEUR на месяц платежа (4 знака после запятой).
- [https://ec.europa.eu/info/funding-tenders/how-eu](https://ec.europa.eu/info/funding-tenders/how-eu-funding-works/information-contractors-and-beneficiaries/exchange-rate-inforeuro_en)funding-works/information-contractors-andbeneficiaries/exchange-rate-inforeuro\_en
- Суммы в отчете должны быть округлены до ближайшего евроцента (до двух знаков).

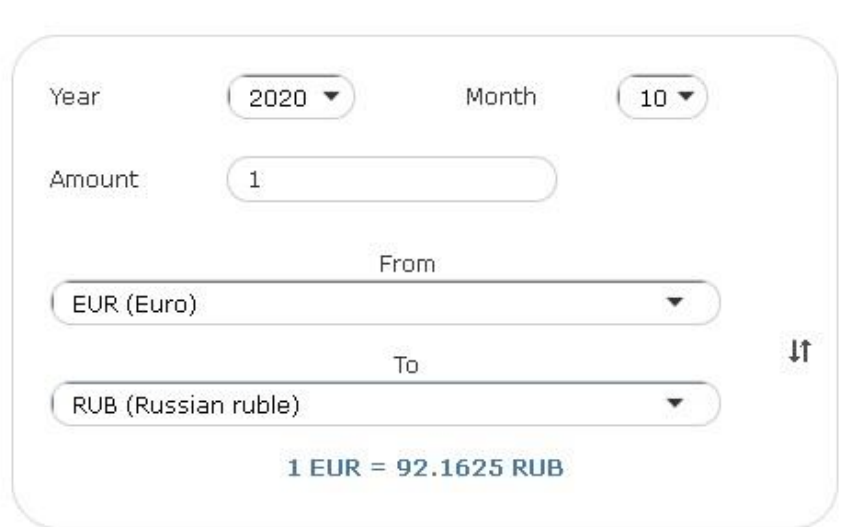

**CURRENCY CONVERTER** 

Please note that the converted value is rounded after the 5th decimal.

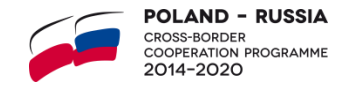

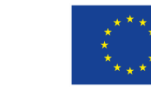

#### **СПИСОК РАСХОДОВ (5)**

COOPERATION PROGRAMME

2014-2020

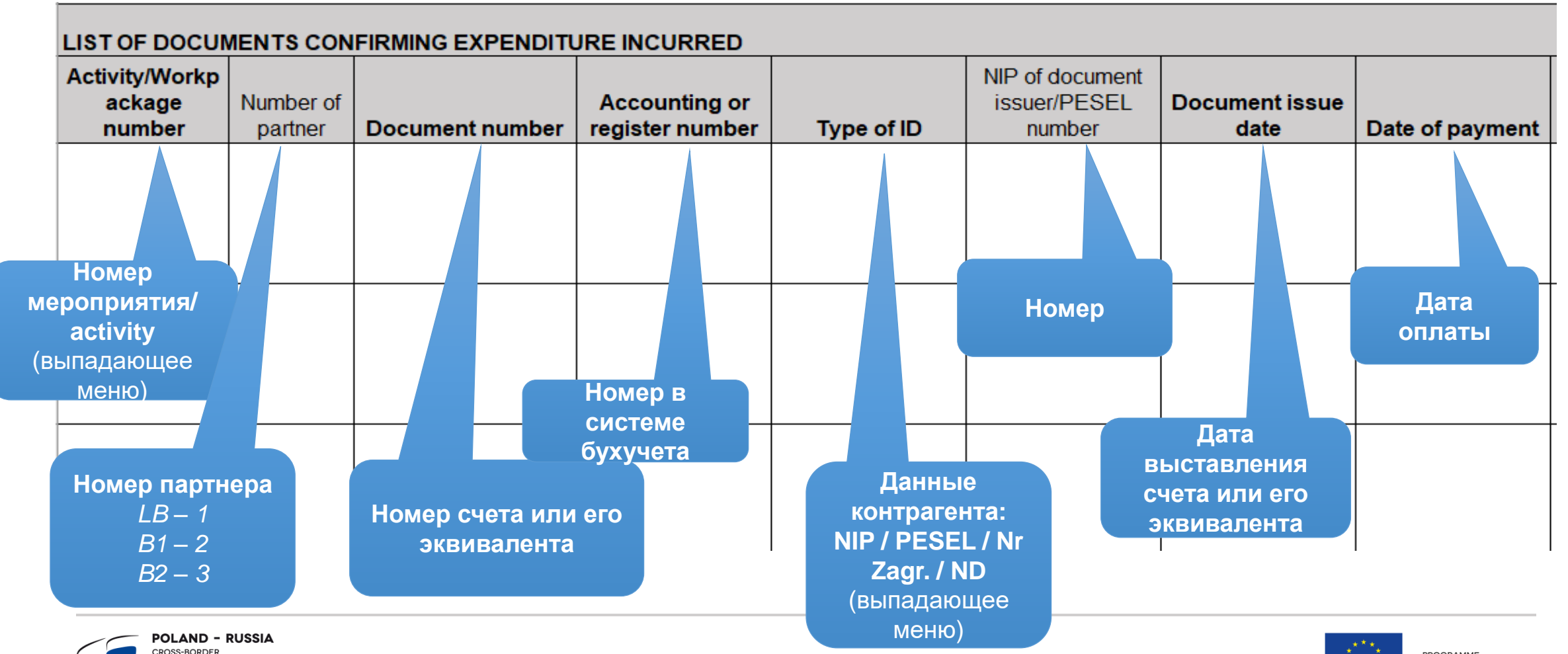

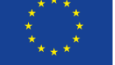

### **СПИСОК РАСХОДОВ (6)**

- Для документов, выпущенных юридическими лицами или индивидуальными предпринимателями из PL, требуется выбрать NIP в колонке *Type of ID*, а в колонке *NIP of document issuer/PESEL number* ввести номер NIP.
- Для документов, выпущенных физическими лицами из PL (не являющимися предпринимателями), в колонке *Type of ID* требуется выбрать PESEL, а в колонке *NIP of document issuer/PESEL number* ввести номер PESEL.
- Для документов, выпущенных юридическими лицами или индивидуальными предпринимателями из другой страны, в колонке *Type of ID* требуется выбрать Foreign number, а в колонке *NIP of document issuer/PESEL number* ввести соответствующий налоговый идентификационный номер (также применимо к российским бенефициарам, которые указывают номер ИНН).
- Для документов, выпущенных физическими лицами из RU, в колонке *Type of ID* следует отметить Not applicable, а ячейку *NIP of document issuer/PESEL number* оставить пустой.

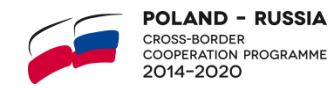

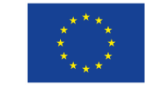

# **СПИСОК РАСХОДОВ (7)**

- Список не может содержать несколько документов с одинаковым номером.
- Если документ охватывает несколько проектных мероприятий и должен быть представлен в нескольких строках, номер следует различать следующим образом: PR/201991/AS/**1**; PR/201991/AS/**2** и т.д.

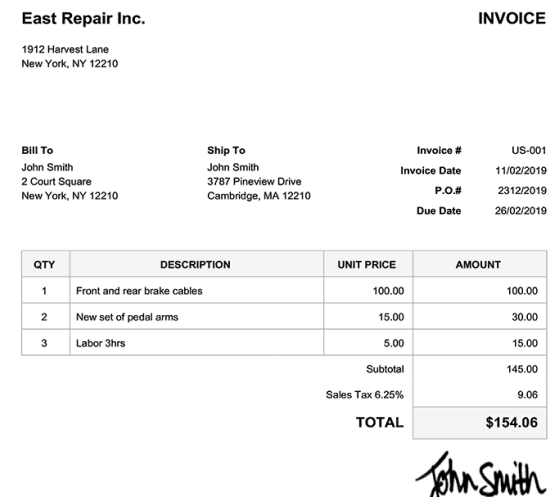

**Terms & Conditions** Payment is due within 15 days

Please make checks payable to: East Repair Ind

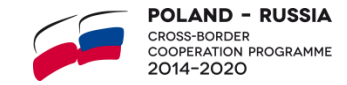

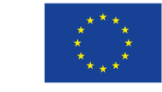

### **СПИСОК РАСХОДОВ (8)**

- Для расходов, производимых на основании договоров, основанных на трудовом законодательстве, эквивалентом счета является зарплатная ведомость.
- В случае командировки эквивалентом является авансовый отчет.
- В вышеупомянутых случаях в колонке *Type of ID* должно быть указано Not applicable, а колонка *NIP of document issuer/PESEL number* оставлена пустой.
- Указание номеров платежных поручений в колонках Document number и Accounting or register number является ошибкой. Необходимо указывать номера счетов, зарплатных ведомостей, авансовых отчетов или контрактов в случае отсутвия счета на оплату.

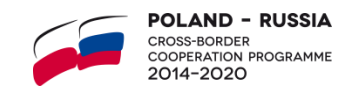

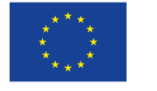

# **СПИСОК РАСХОДОВ (9)**

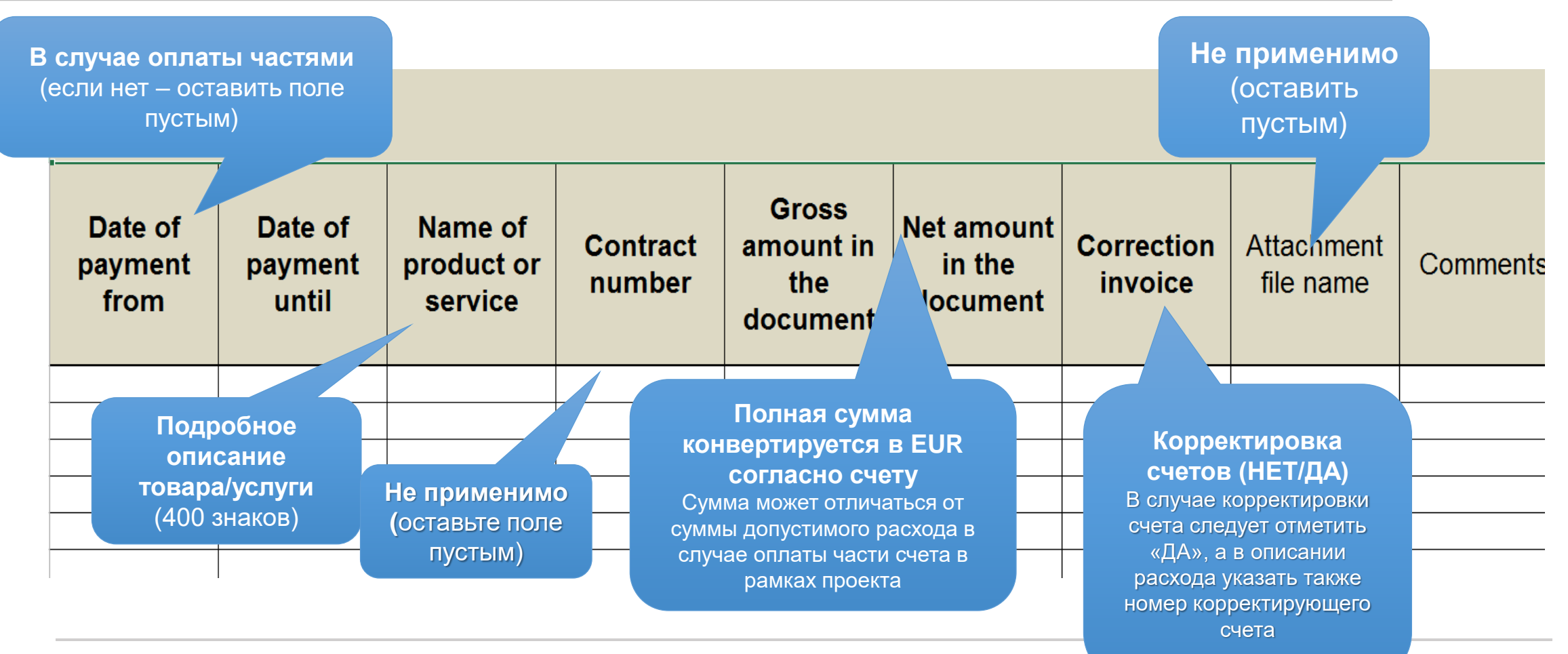

**OLAND - RUSSIA** SS-BORDER **NOSS BONDER**<br>OOPERATION PROGRAMME 014-2020

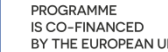

# **СПИСОК РАСХОДОВ (10)**

Оплата частями (от – до) применяется в следующих случаях:

- ◆ для командировочных расходов (аванс и окончательный расчет);
- ✓ если бенефициар решает отчитываться за месячную заработную плату и связанные с ней социальные отчисления как за один расход (рекомендуемый, но не обязательный способ).

#### Как?

- Указываются даты первого и последнего платежа.
- Конвертация производится по курсу на месяц последнего платежа.
- Следует отличать от платежей за частично выполненные работы/поставки/услуги.

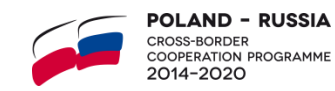

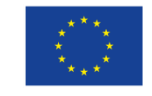

# **СПИСОК РАСХОДОВ (11)**

- В колонках *Gross amount in the document* и *Net amount in the document* должна быть указана общая сумма в документе в евро (а не только сумма заявленных расходов, которая отображается в следующих столбцах).
- В случае выставления на оплату документа, не являющегося счетом, сумма нетто документа должна быть равна общей сумме документа.

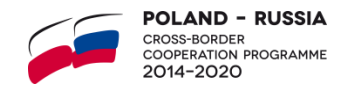

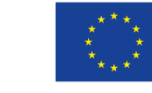

# **СПИСОК РАСХОДОВ (12)**

Штрафы, неустойки (в том числе штрафы за расторжение договора или штрафы за просрочку) не являются доходом в проекте и не уменьшают приемлемые расходы в проекте.

Договорные штрафы могут быть указаны в отчетах следующим образом:

- **Способ 1**. Счет выставлен на полную стоимость заказа (100%). Если счет выставляется подрядчиком на полную стоимость заказа, без вычета штрафов, в отчете должно быть указано 100% суммы счета. Это относится к следующим ситуациям:
- ✓ бенефициар заплатил 100% стоимости счета, а затем подрядчик вернул сумму штрафа;
- $\checkmark$  бенефициар заплатил подрядчику сумму за вычетом суммы штрафа (то есть 100% от стоимости счета за вычетом суммы штрафа). Никакого перечисления средств подрядчиком не производилось.
- **Способ 2.** Счет, выставленный на сумму заказа за вычетом штрафов. Если счет был выставлен подрядчиком сразу за вычетом штрафа, то в отчете должна быть указана сумма, которая указана в счете.

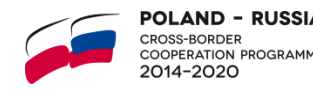

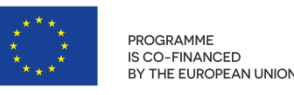

#### **СПИСОК РАСХОДОВ (13)**

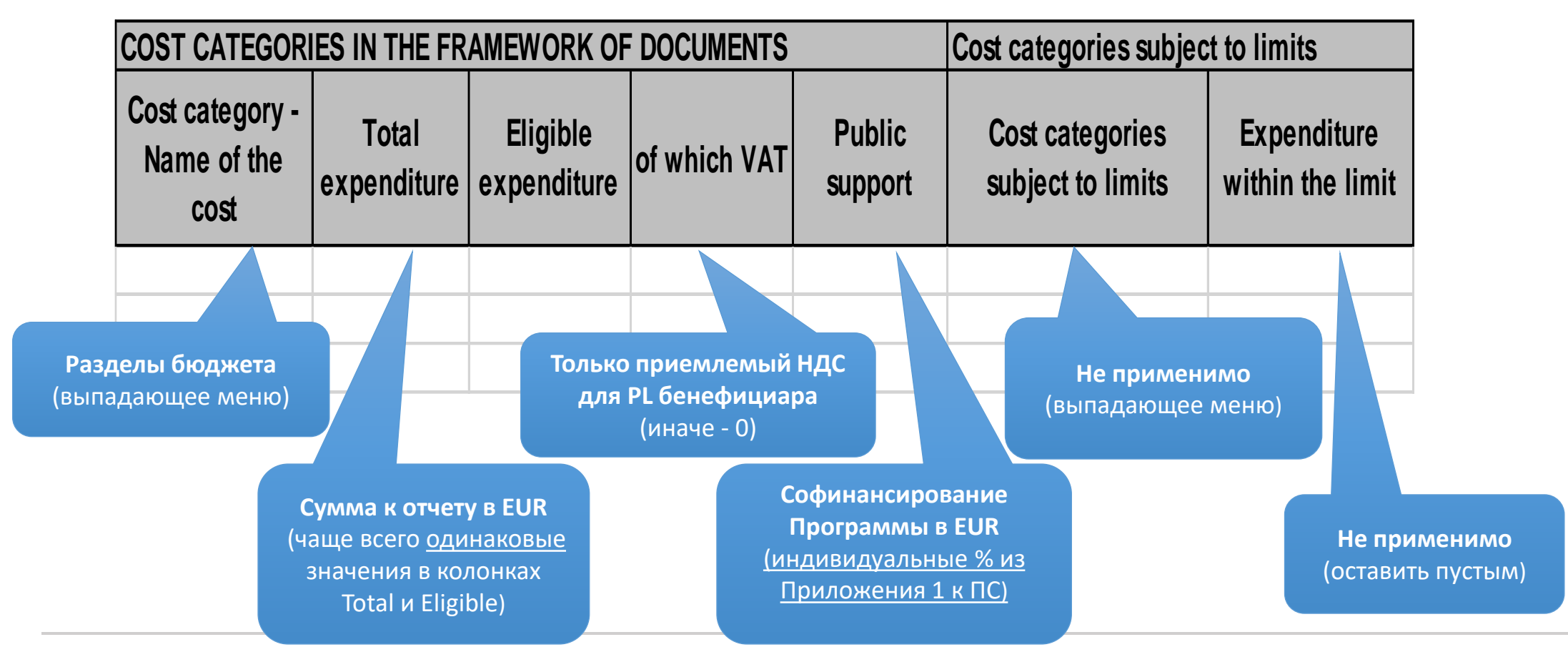

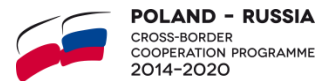

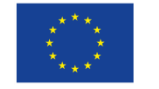

# **СПИСОК РАСХОДОВ (14)**

- В колонке *Total expenditure* указываются как приемлемые, так и неприемлемые расходы по проекту в EUR. Если к проекту относятся только некоторые позиции (например, счет включает также позиции, не относящиеся к проекту), то общая сумма должна соответствовать только той части расходов, которая относится к проекту.
- В колонке *Eligible expenditure* указывается установленная сумма приемлемых расходов (включая НДС, если это допустимые расходы). Если определенные расходы превышают сумму строки бюджета, затраты могут быть приемлемыми только в пределах суммы строки.
- В колонке *of which VAT* указывается допустимая сумма НДС. Российские бенефициары всегда указывают 0.
- В колонке *Public suport* указывается сумма гранта, рассчитанная с использованием % из Приложения 1 к Партнерскому соглашению, которую нужно округлить до 2 знаков после запятой.

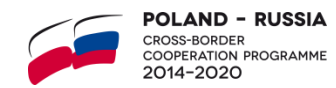

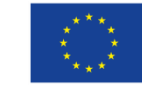

#### **СПИСОК РАСХОДОВ (15)**

- Список расходов в Excel файле содержит вспомогательные столбцы, в которых указываются суммы расходов в национальных валютах и другая дополнительная информация.
- Вспомогательные столбцы не следует включать в печатную версию списка, предоставляемого в СТС (они предназначены только для электронной версии).

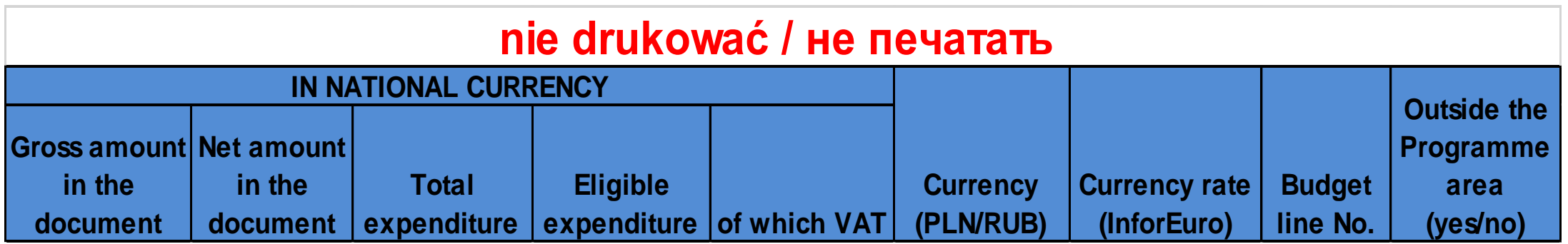

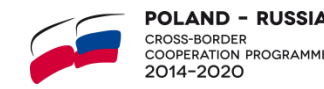

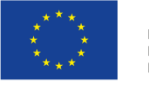

# **СПИСОК РАСХОДОВ – РАСПРОСТРАНЕННЫЕ ОШИБКИ (1)**

- Заполнение неправильного файла списка расходов (например, заполнение списка расходов, представленного в 3-ей вкладке шаблона финансового отчета).
- Изменение формата файла, неиспользование вариантов из выпадающего меню.
- Внесение в список расходов единовременных выплат и административных расходов.
- Указание номера платежного поручения в качестве номера счета или номера из бухгалтерской системы бенефициара.
- Неточные номера в поле *NIP of document issuer/PESEL number.*
- Отсутствие округления сумм (до двух знаков).
- Использование неверных курсов (например, платеж выполнен в июне, а курс применен за июль).

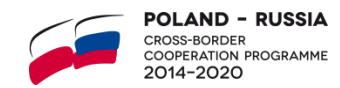

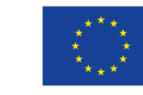

# **СПИСОК РАСХОДОВ – РАСПРОСТРАНЕННЫЕ ОШИБКИ (2)**

- Частичные платежи по контракту, не подтвержденные актами выполненных работ.
- Неправильное соотнесения расхода с соответствующим мероприятием/activity.
- Недостаточно подробное описание понесенного расхода (например, «услуги питания на встрече»).
- Несоответствие описания понесенного расхода информации, представленной в описательной части отчета (например, отличающиеся даты одного и того же мероприятия, несовпадающее количество участников мероприятия и т.д.)
- Указание расходов, не включенных в бюджет и заявку проекта.
- Информация на национальном языке.
- Отсутствие дат, подписей и печатей бенефициара и аудитора, отсутствие расшифровки подписей.
- Нечитаемые отсканированные и бумажные версии (например, очень мелкий шрифт).

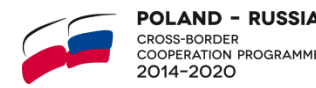

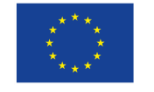

#### **УСЛОВИЯ ПРИЕМЛЕМОСТИ РАСХОДОВ, ПРОИЗВЕДЕННЫХ ВНЕ ПЕРИОДА РЕАЛИЗАЦИИ ПРОЕКТА (1)**

#### **ГРАНТОВЫЙ КОНТРАКТ – § 4, пункт 3:**

The Project's implementation period, as laid down in Annex III, has a duration of [*number of months*] … months since its start date presented above. **All Projects activities need to be carried out** during the implementation period, with the **exceptions linked to the preparation of the final report including expenditure verification, audit and final evaluation** as stipulated in § 15 and 16 and the Programme Manual.

Срок реализации проекта, как указано в Приложении III, составляет [*количество месяцев*] … месяцев с даты начала реализации, представленной выше. **Все проектные мероприятия должны быть выполнены** во время срока реализации проекта, за **исключением подготовки финального отчета, включающей проверку расходов, аудит и финальную оценку**, как указано в § 15 и 16 и в Руководстве по Программе.

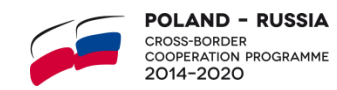

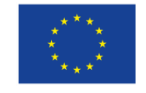

#### **УСЛОВИЯ ПРИЕМЛЕМОСТИ РАСХОДОВ, ПРОИЗВЕДЕННЫХ ВНЕ ПЕРИОДА РЕАЛИЗАЦИИ ПРОЕКТА (2)**

#### **РУКОВОДСТВО ПО ПРОГРАММЕ, ЧАСТЬ I**

**Приемлемые расходы – это расходы, понесенные и оплаченные ведущим бенефициаром/бенефициаром во время периода реализации проекта.** Исключение делается для расходов, связанных с подготовкой финального отчета (а именно – **проверкой расходов, аудитом и финальной оценкой проекта, а также зарплатами персонала проекта до 3 месяцев после окончания периода реализации**), которые могут быть оплачены после даты окончания срока реализации**.**

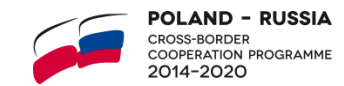

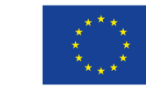

#### **УСЛОВИЯ ПРИЕМЛЕМОСТИ РАСХОДОВ, ПРОИЗВЕДЕННЫХ ВНЕ ПЕРИОДА РЕАЛИЗАЦИИ ПРОЕКТА (3)**

Рекомендуется, чтобы данные расходы, указанные в итоговом отчете, являлись оплаченными, если такой такой подход возможен в рамках подписанного с аудитором договора и при отсутствии расходов на персонал, связанных с закрытием проекта.

Затраты на **итоговый аудит, оценку проекта** и **заработные платы персонала проекта, работающего над подготовкой финального отчета (фактические затраты, изначально предусмотренные в бюджете проекта)**, могут быть указаны в итоговом отчете с прогнозируемой датой оплаты. **Эта дата не должна быть позднее, чем через 3 месяца после представления итогового отчета.** Бенефициар должен будет предоставить в СТС подтверждение произведенной оплаты в течение 14 дней с даты платежа, либо по запросу СТС в более ранний срок (например, в случае закрытия финансового года программы).

Для пересчета вышеуказанных затрат в евро должен использоваться курс InforEUR за последний месяц реализации проекта.

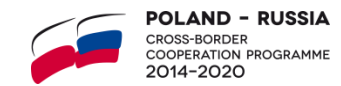

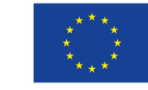

#### **УСЛОВИЯ ПРИЕМЛЕМОСТИ РАСХОДОВ, ПРОИЗВЕДЕННЫХ ВНЕ ПЕРИОДА РЕАЛИЗАЦИИ ПРОЕКТА (4)**

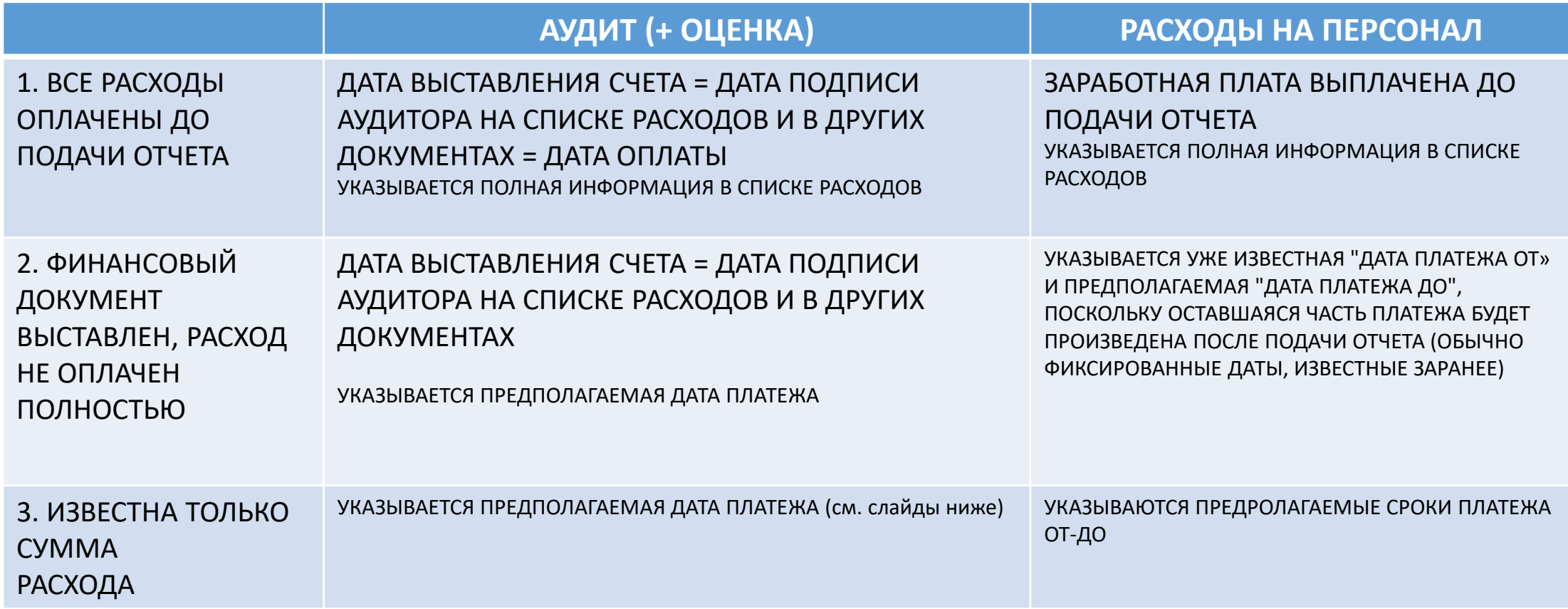

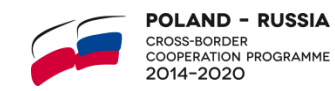

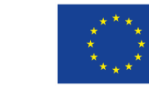

#### **РАСХОДЫ, ПРОИЗВЕДЕННЫХ ВНЕ ПЕРИОДА РЕАЛИЗАЦИИ ПРОЕКТА – СПИСОК РАСХОДОВ, ВАРИАНТ 3 (1)**

SS-BORDER

014-2020

**OOPERATION PROGRAMME** 

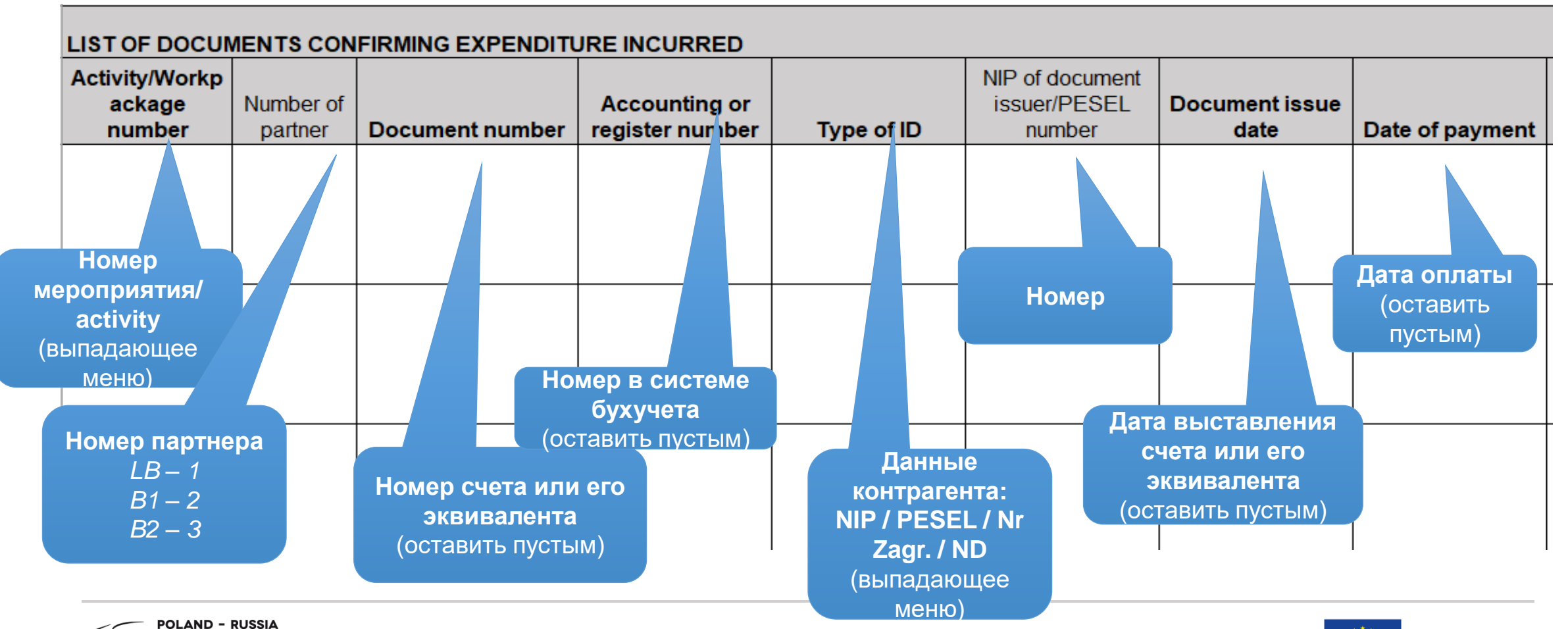

#### **РАСХОДЫ, ПРОИЗВЕДЕННЫХ ВНЕ ПЕРИОДА РЕАЛИЗАЦИИ ПРОЕКТА – СПИСОК РАСХОДОВ, ВАРИАНТ 3 (2)**

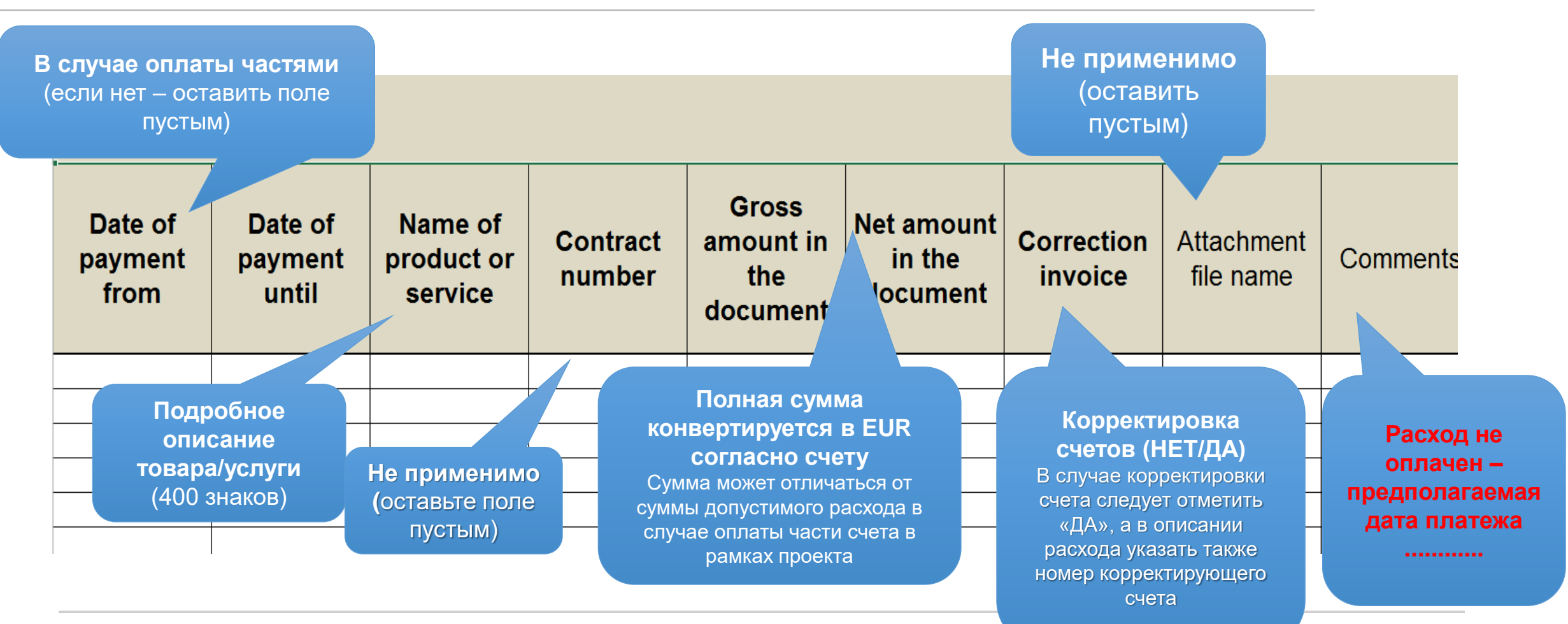

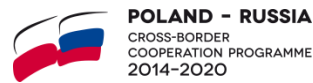

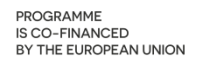

#### **РАСХОДЫ, ПРОИЗВЕДЕННЫХ ВНЕ ПЕРИОДА РЕАЛИЗАЦИИ ПРОЕКТА – СПИСОК РАСХОДОВ, ВАРИАНТ 3 (3)**

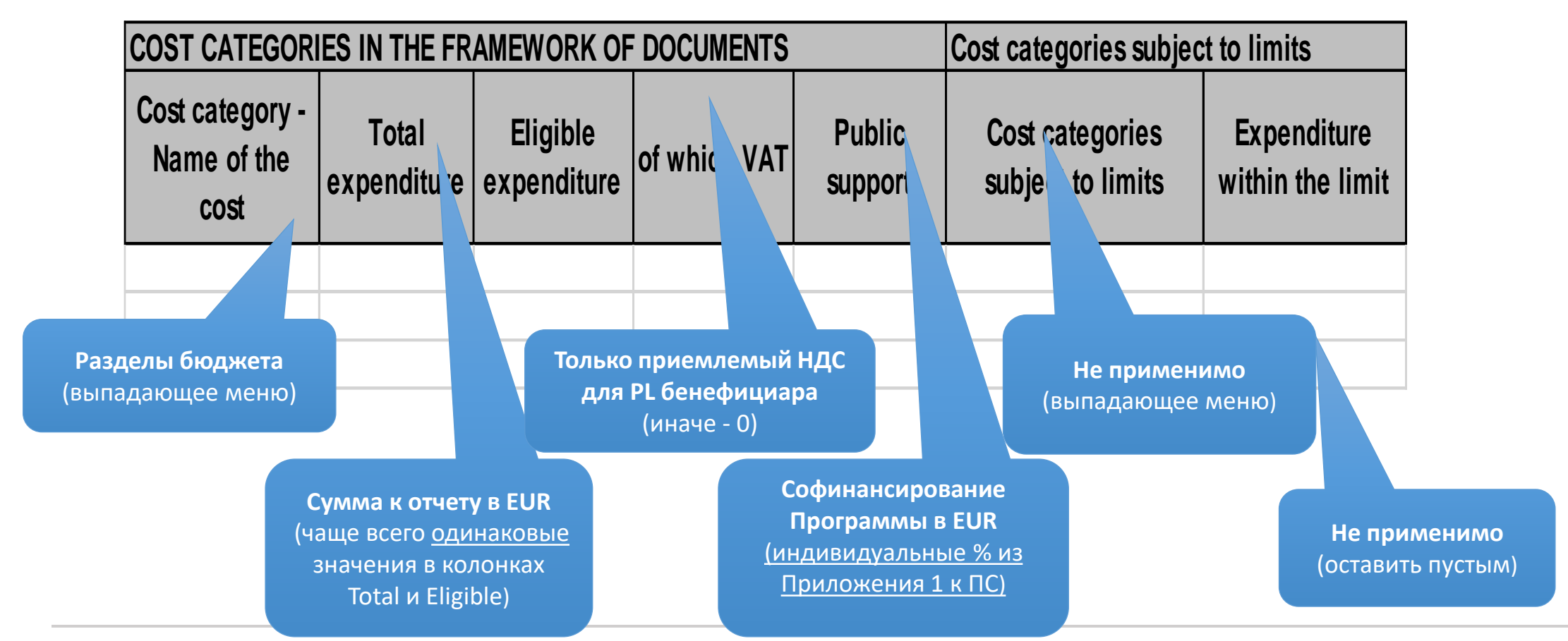

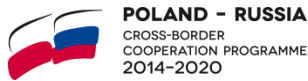

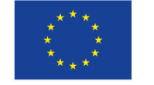

#### **ИНСТРУКЦИЯ ПО ЗАПОЛНЕНИЮ СПИСКА РАСХОДОВ**

- Документ «Подготовка финансовой части промежуточного/ финального отчета» (версия от 07.04.2021)
- Сайт программы, раздел «Для бенефициаров»/«Документы для бенефициаров» <https://www.plru.eu/en/pages/6>

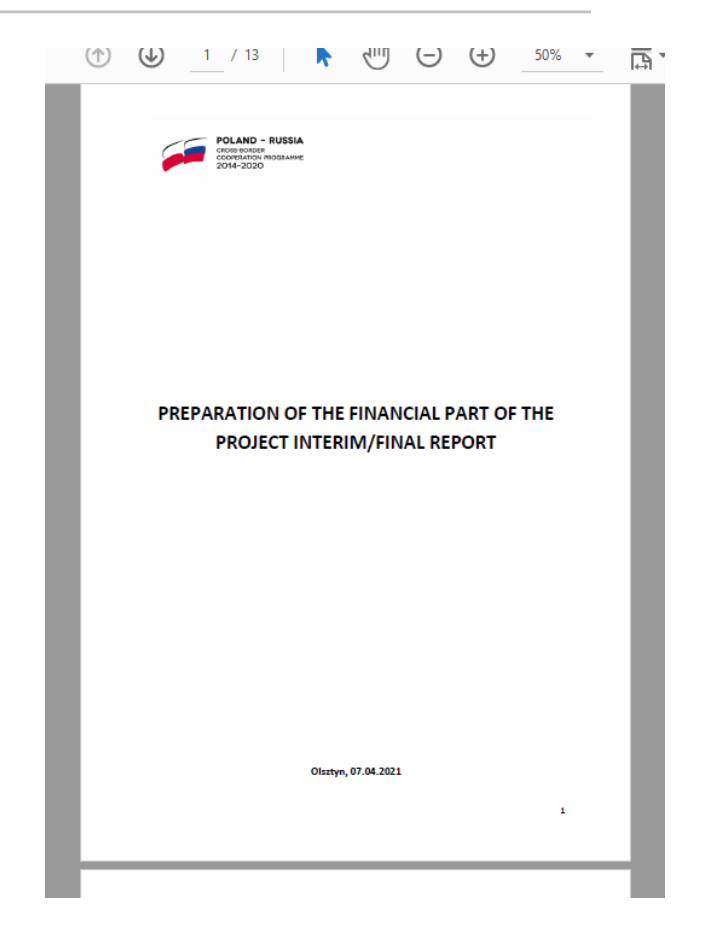

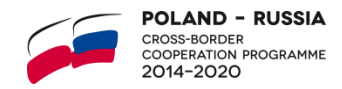

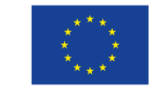

#### **Спасибо за внимание!**

**WSPÓLNY SEKRETARIAT TECHNICZNY PROGRAMU WSPÓŁPRACY TRANSGRANICZNEJ POLSKA-ROSJA 2014-2020 CENTRUM PROJEKTÓW EUROPEJSKICH | BARTOSZA GŁOWACKIEGO 14 | 10-448 OLSZTYN, POLSKA TELEFON: +48 89 722 81 10 | FAX: +48 89 722 81 09**

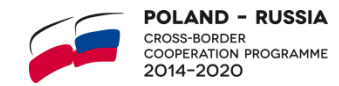

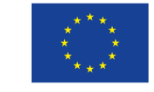